## **APPENDIX B: How to Create a Topical Crossword Puzzle for Beginners**

*Topic: School*

Board = Teacher writes on it  $Book = Study from it$  $Chair = Sit$  on it  $Desk = Put book on it$ Pencil = Write with it Read = Students \_\_\_ from the book School = Building for learning Student = Person who learns Teacher = Person who teaches Write = Students \_\_\_ on paper

Step 1: Insert table into Word document (here 13x12 grid to fit all the words)

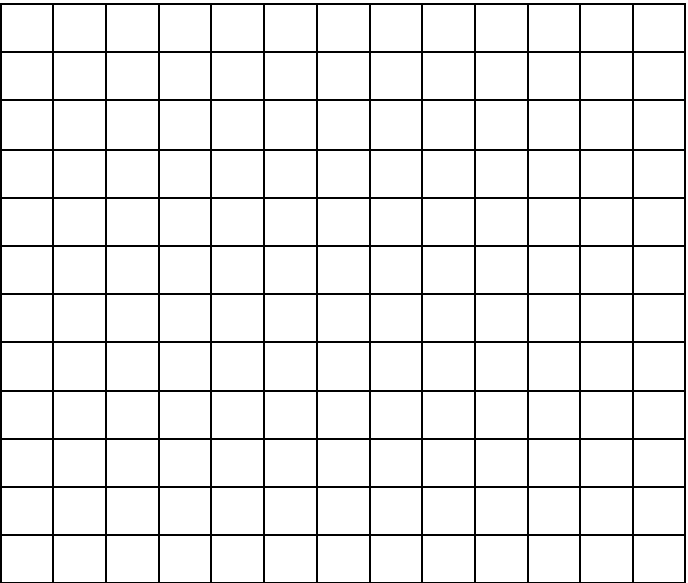

|                                        |                          |                           | $\mathbf{1}$<br>$\overline{B}$ |                     |                           |                      |             |                  |                     |                           |                |             |
|----------------------------------------|--------------------------|---------------------------|--------------------------------|---------------------|---------------------------|----------------------|-------------|------------------|---------------------|---------------------------|----------------|-------------|
|                                        |                          |                           | $\mathcal{O}$                  |                     | $\frac{2}{\underline{W}}$ |                      |             |                  |                     |                           |                |             |
|                                        | $\overline{\frac{3}{C}}$ | $\boldsymbol{\mathrm{H}}$ | $\boldsymbol{\mathsf{A}}$      | $\bf I$             | ${\bf R}$                 |                      |             |                  |                     |                           |                |             |
|                                        |                          |                           | ${\bf R}$                      |                     | $\bf I$                   |                      |             |                  |                     |                           |                |             |
| $\overline{\mathbf{4}}$<br>$\mathbf R$ | E                        | $\boldsymbol{A}$          | $\mathbf D$                    |                     | $\mathbf T$               |                      |             |                  |                     | $rac{5}{S}$               |                |             |
|                                        |                          |                           |                                | 6<br>$\overline{D}$ | ${\bf E}$                 | $\overline{7}$<br>S  | $\rm K$     |                  |                     | $\mathbf C$               |                |             |
|                                        |                          |                           |                                |                     |                           | T                    |             |                  |                     | $\boldsymbol{\mathrm{H}}$ |                |             |
|                                        |                          |                           |                                |                     |                           | $\mathbf U$          |             |                  | 8<br>$\overline{B}$ | $\overline{O}$            | $\overline{O}$ | $\rm K$     |
|                                        |                          |                           |                                |                     |                           | $\mathbf D$          |             |                  |                     | $\overline{O}$            |                |             |
|                                        |                          |                           |                                |                     | $\frac{1}{9}$             | ${\bf E}$            | $\mathbf N$ | $\mathbf C$      | $\bf I$             | L                         |                |             |
|                                        |                          |                           |                                |                     |                           | $\mathbf N$          |             |                  |                     |                           |                |             |
|                                        |                          |                           |                                |                     |                           | $\overline{10}$<br>T | ${\bf E}$   | $\boldsymbol{A}$ | $\mathbf C$         | $\mathbf H$               | E              | $\mathbf R$ |

Step 2: Complete table with words and numbers

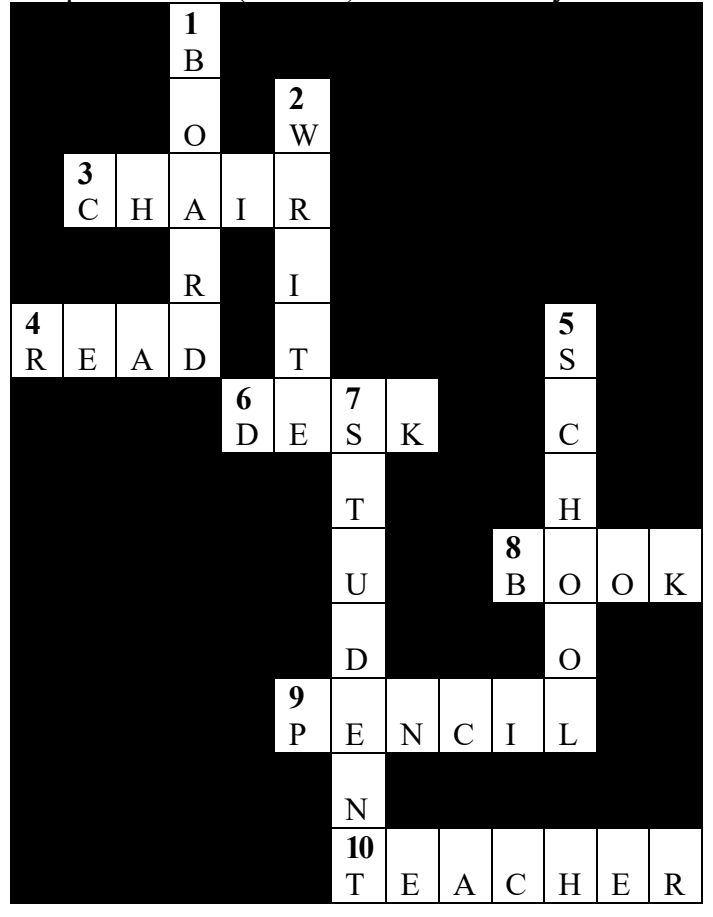

Step 3: Blacken (or erase) the unnecessary cells.

## **Clues**

- *Across**Down*
- 
- 3. Student sits on it<br>
4. Students from the book<br>
1. Teacher writes on it<br>
2. Students on paper 4. Students from the book 2. Students on paper 6. Student puts book on it 5. Building to study in
- 6. Student puts book on it 5. Building to study is<br>8. Students study from it 7. Person who learns
- 8. Students study from it
- 9. Students write with it
- 10. Person who teaches

- 
- 
- 
-